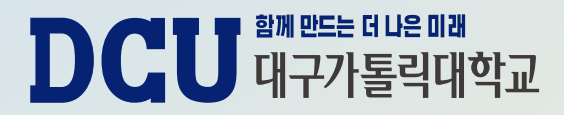

### **캡스톤 디자인 과제비 지원 신청방법 (캡스톤 디자인 온라인 플랫폼 이용)**

**2023학년도 캡스톤 디자인**

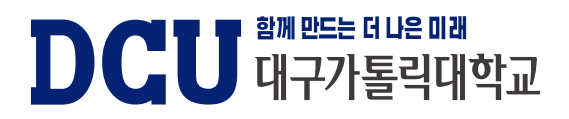

### **5. 기타 안내사항 및 질의 응답**

- **4. 캡스톤 디자인 만족도 조사서 제출 방법**
- **3. 캡스톤 디자인 결과보고서 제출 방법**
- **2. 캡스톤 디자인 계획서 제출 방법**
- **1. 캡스톤 디자인 과제비 지원 신청 방법**

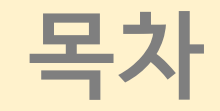

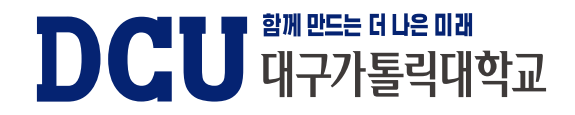

# **캡스톤 디자인 과제비 지원 신청 방법**

## **1. 캡스톤 디자인 과제비 지원 신청 방법**

#### **1. 캡스톤 디자인 플랫폼 홈페이지 접속 : capstone.cu.ac.kr**

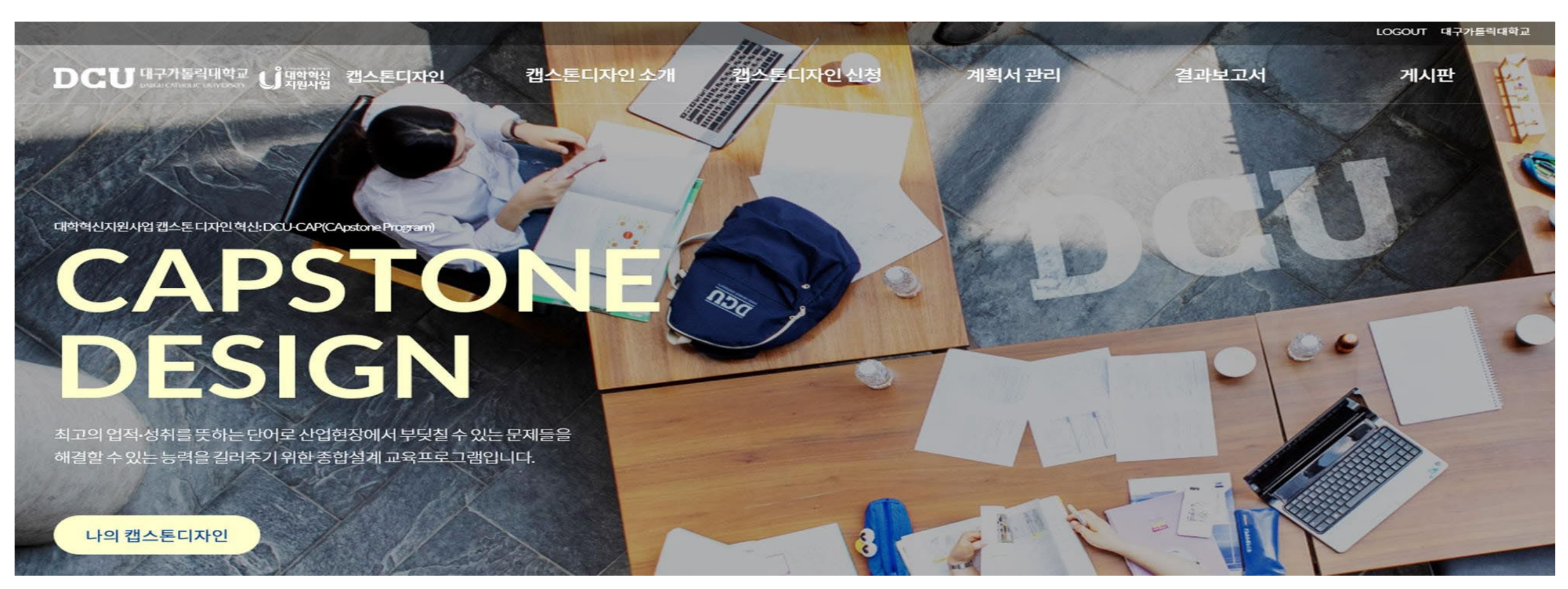

**DCU** 래플레벨리 하고

### DCU 대구가톨릭대학교

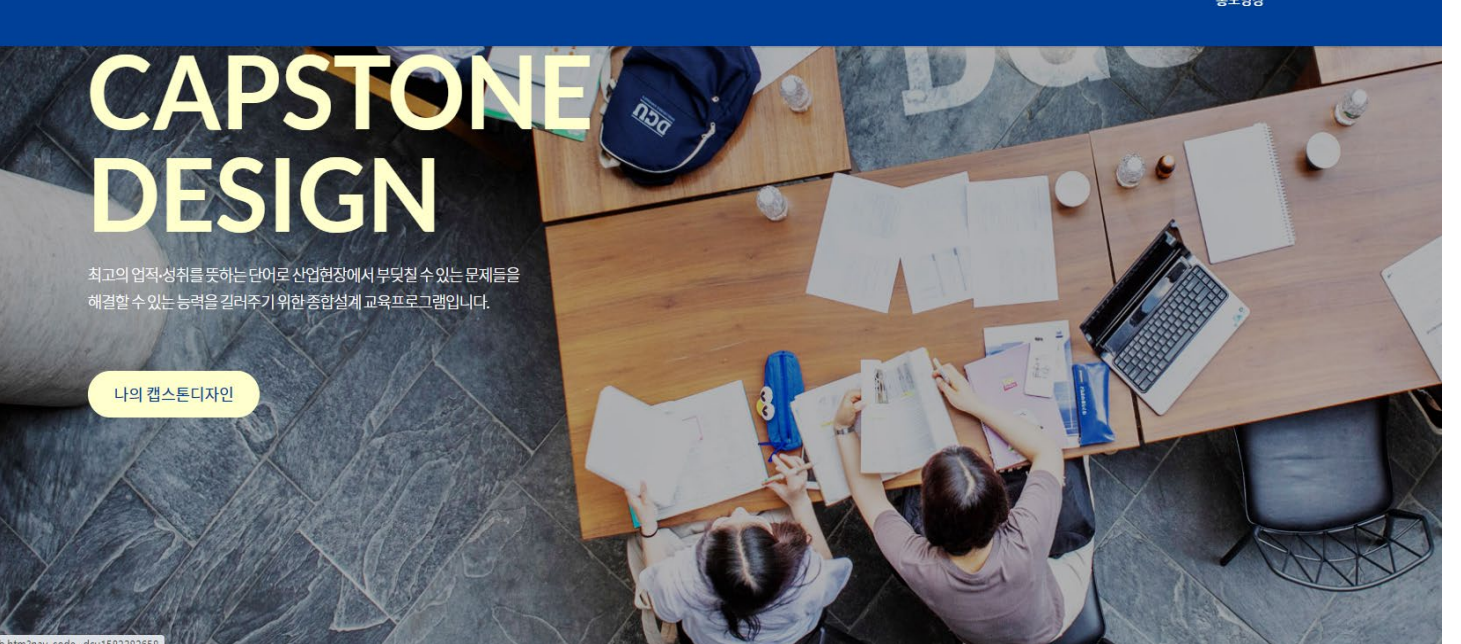

- 캡스톤 디자인 신청하기는 **팀장이 대표로 작성및신청**
- (학교 강의지원시스템으로 로그인 가능)

## **2. 학교 강의지원시스템 아이디로 로그인 후 캡스톤 디자인 신청 클릭**

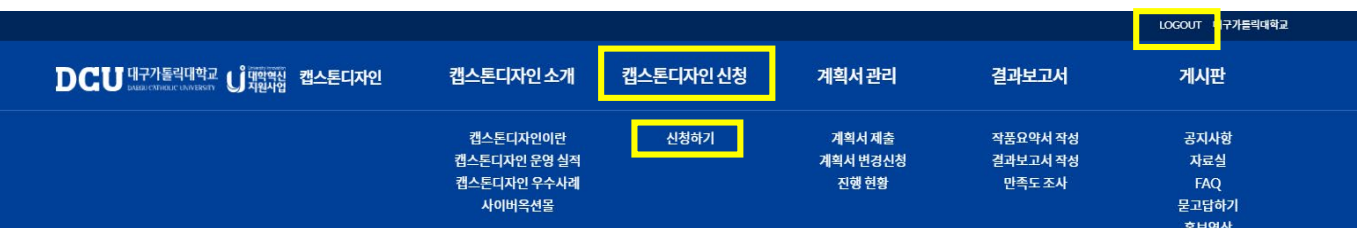

• 캡스톤디자인플랫폼 로그인은 팀원 전체가능

## **1. 캡스톤 디자인 과제비 지원 신청 방법**

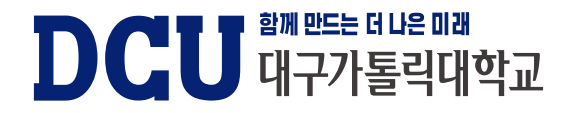

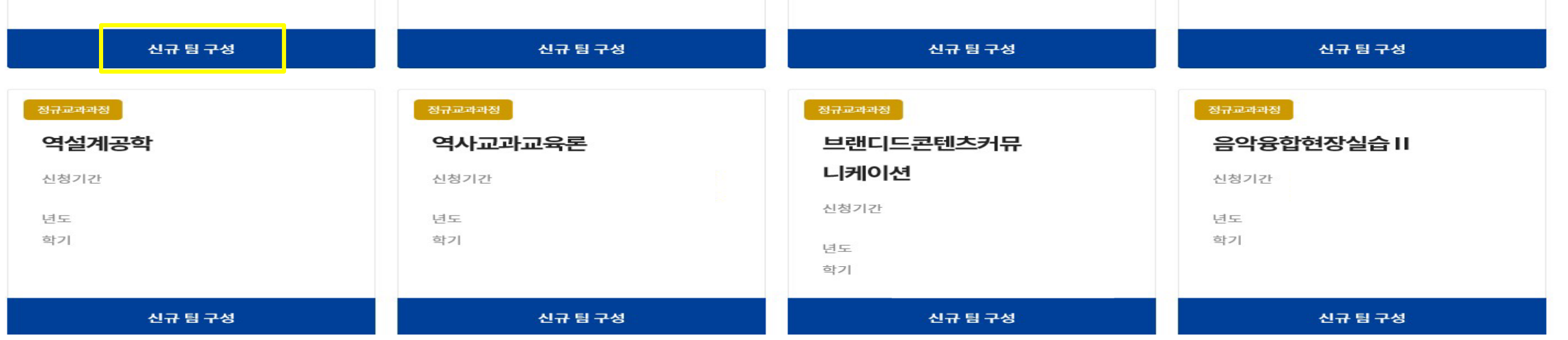

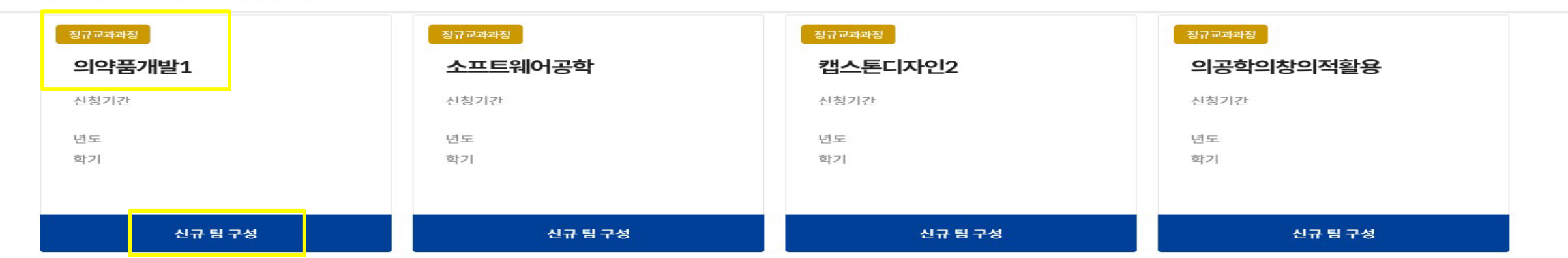

캡스톤디자인 신청

계획서 관리

결과보고서

게시판

### **3. 수강하는 교과목 선택 후 '신규 팀 구성' 클릭**

DCU 대구가톨릭대학교 L 대학혁신 캡스톤디자인

### **1. 캡스톤 디자인 과제비 지원 신청 방법**

캡스톤디자인 소개

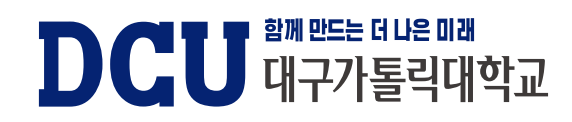

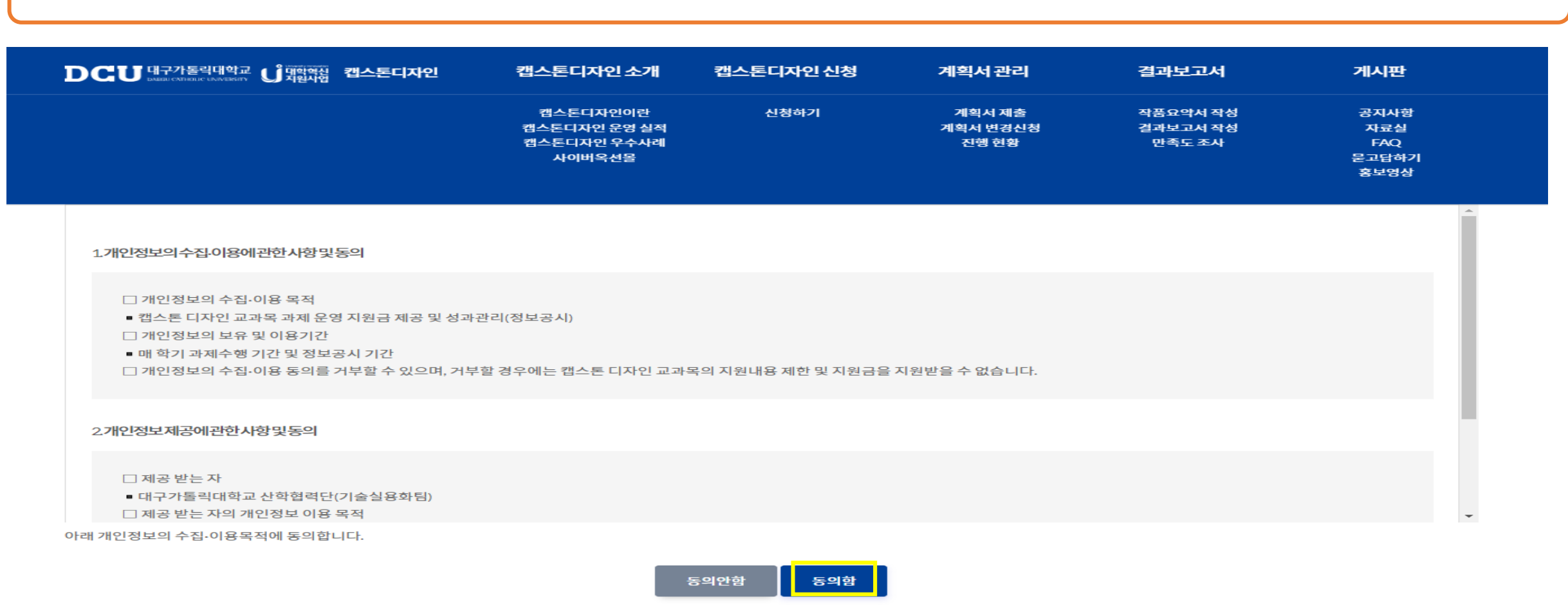

#### **4. 개인정보수집이용동의서 내용 확인 후 '동의함' 체크**

### **1. 캡스톤 디자인 과제비 지원 신청 방법**

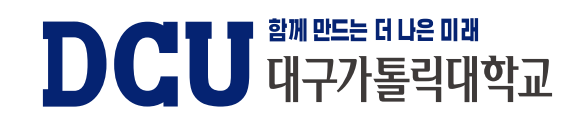

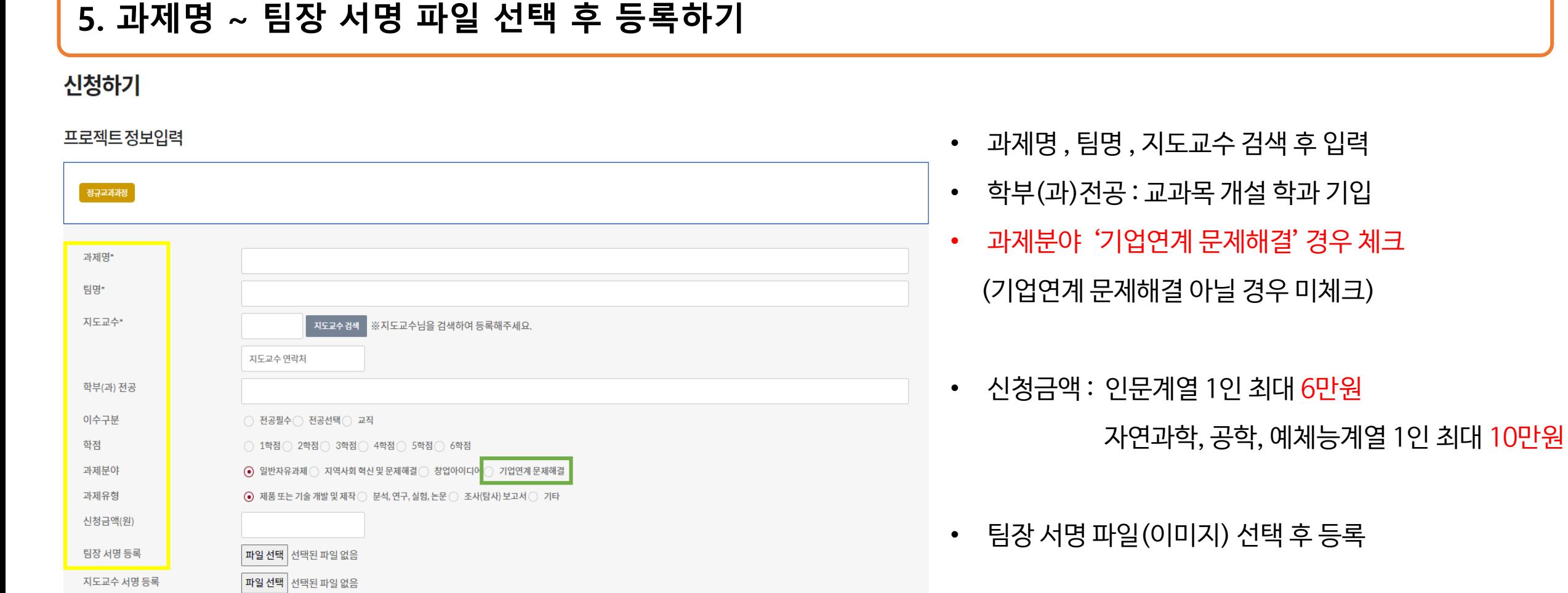

### **1. 캡스톤 디자인 과제비 지원 신청 방법**

### **1. 캡스톤 디자인 과제비 지원 신청 방법**

#### **5-1. 과제분야 '기업연계 문제해결' 일 경우**

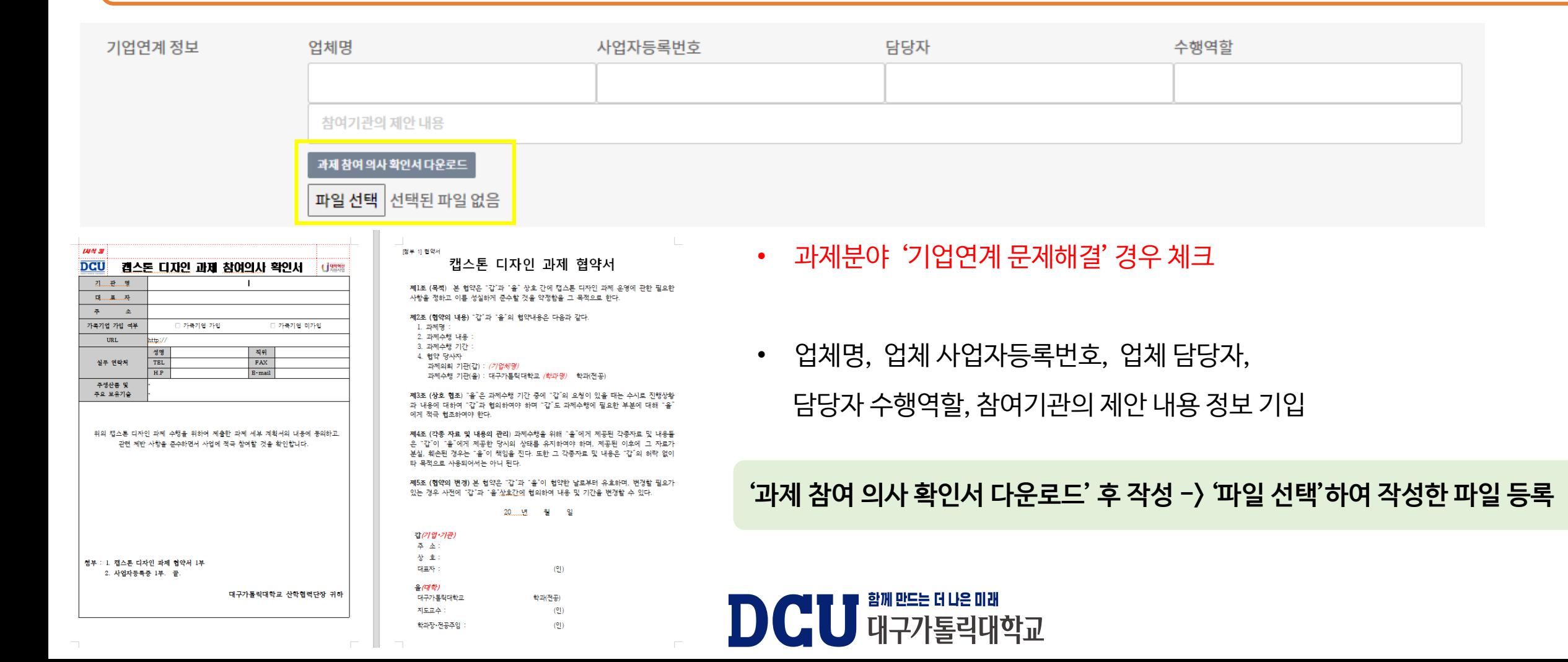

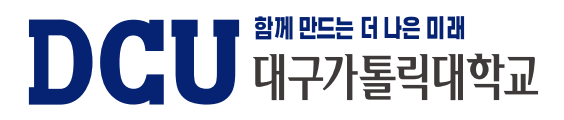

- 팀 구성은 **최소 2명 최대 10명 가능**
- '학번 조회하기'에서 팀원 검색하여 추가
- 팀장 -) 팀원 순서로 등록 (반드시 팀장 선택)

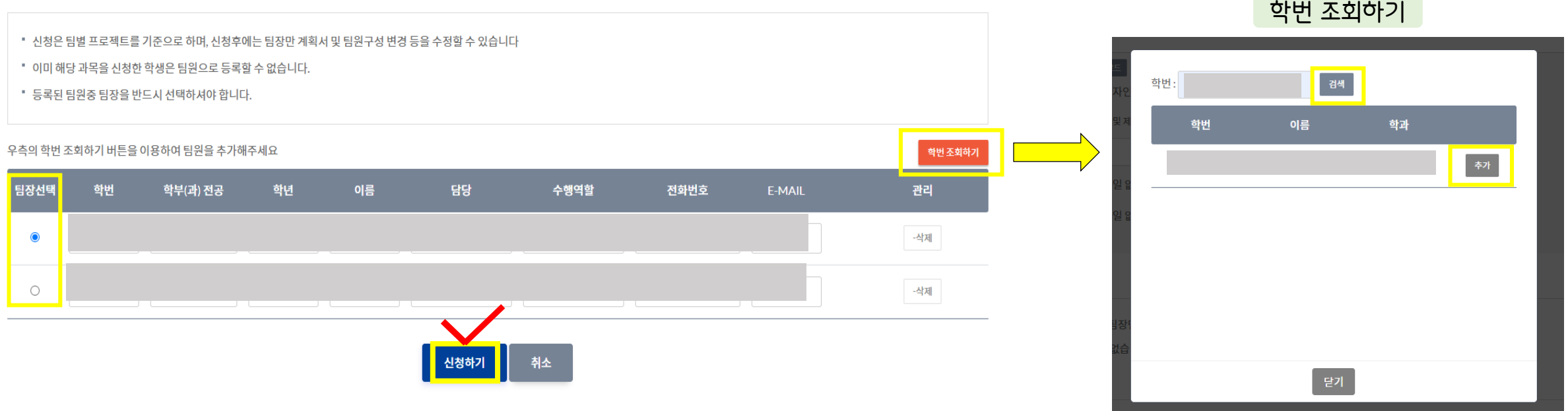

#### 팀원 및 역할분담 등록\*

#### **6. 팀원 및 역할분담 등록 -> 신청하기**

## **1. 캡스톤 디자인 과제비 지원 신청 방법**

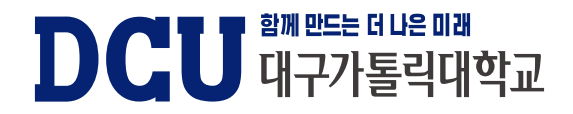

## **캡스톤 디자인 계획서 제출 방법**

## **2. 캡스톤 디자인 계획서 제출 방법**

#### **1. 캡스톤 디자인 플랫폼 홈페이지 접속 : capstone.cu.ac.kr -> 로그인**

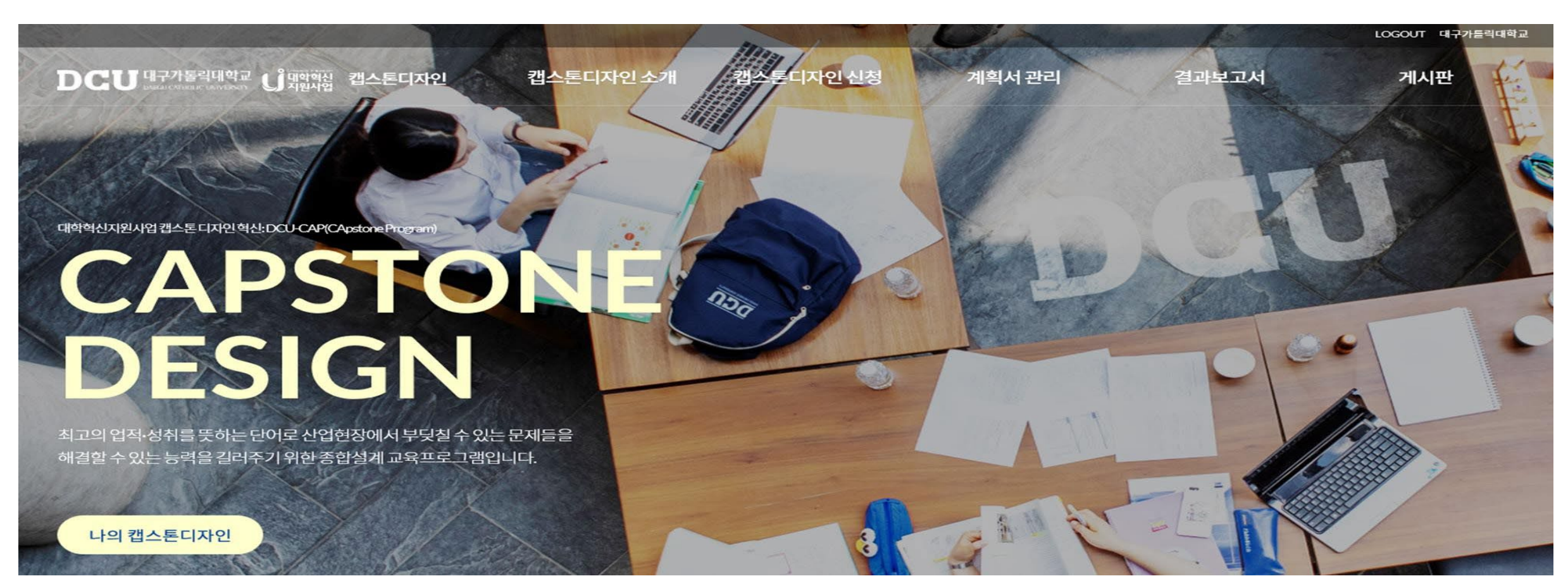

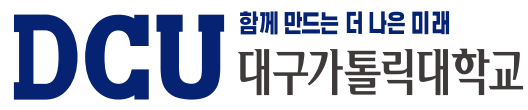

### **2. 캡스톤 디자인 계획서 제출 방법**

#### **2. 캡스톤 디자인 과제비 신청 후 계획서 관리 -> '계획서 제출' 클릭**

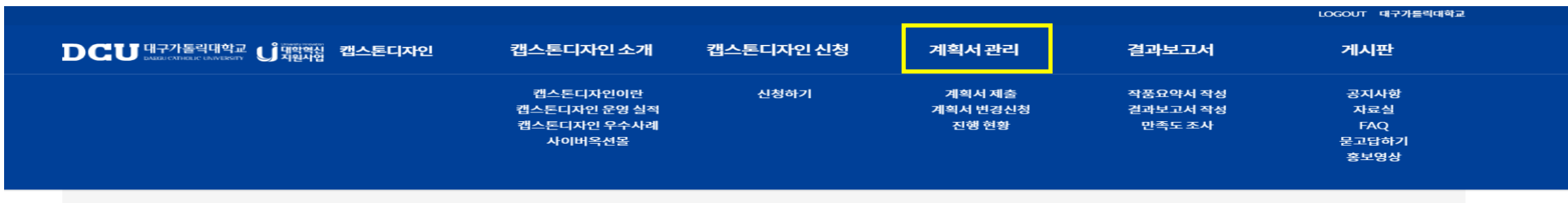

※ 모든 서류의 제출 및 수정은 팀장만 관리할 수 있습니다.

※ 제출기간 내에서만 계획서의 제출 및 변경신청이 가능합니다.

#### 진행중인 캡스톤과목

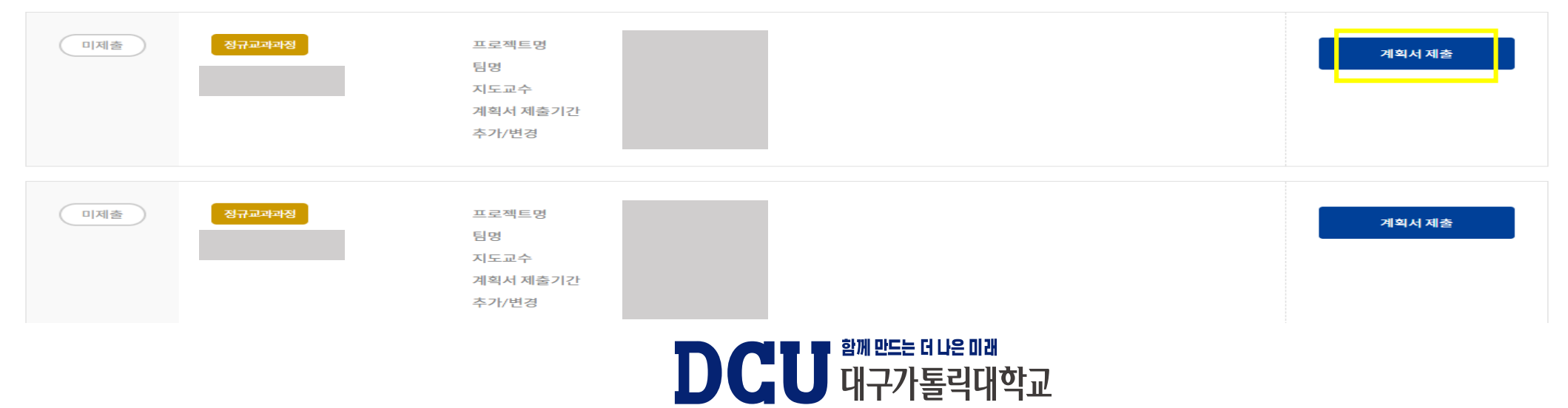

### **2. 캡스톤 디자인 계획서 제출 방법**

#### **3. 캡스톤 디자인 계획서 내용, 신청금액, 과제비 항목 작성 후 -> 제출하기**

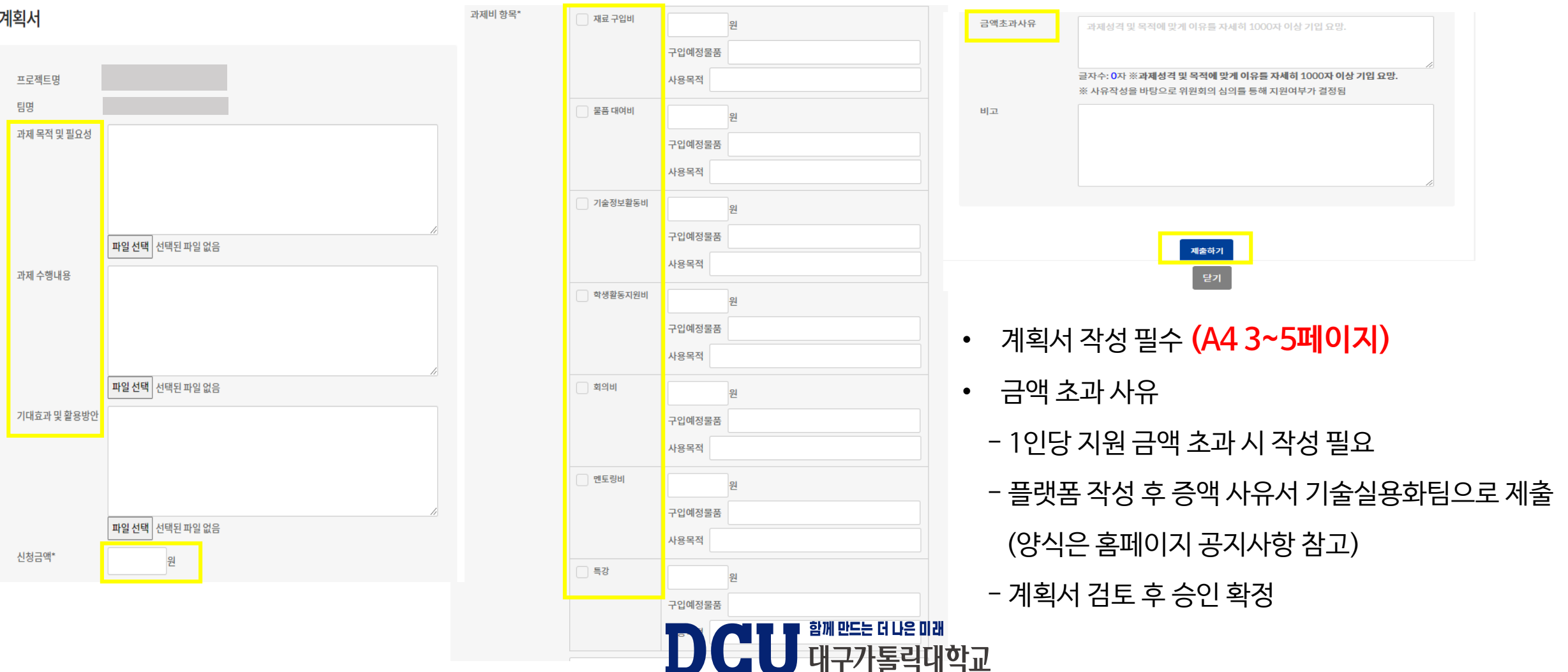

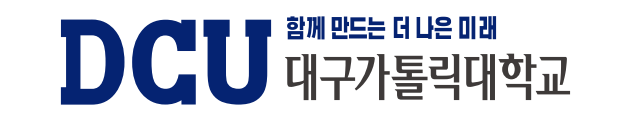

# **캡스톤 디자인 결과보고서 제출 방법**

### **3. 캡스톤 디자인 결과보고서 제출 방법**

#### **1. 캡스톤 디자인 플랫폼 홈페이지 접속 : capstone.cu.ac.kr -> 로그인**

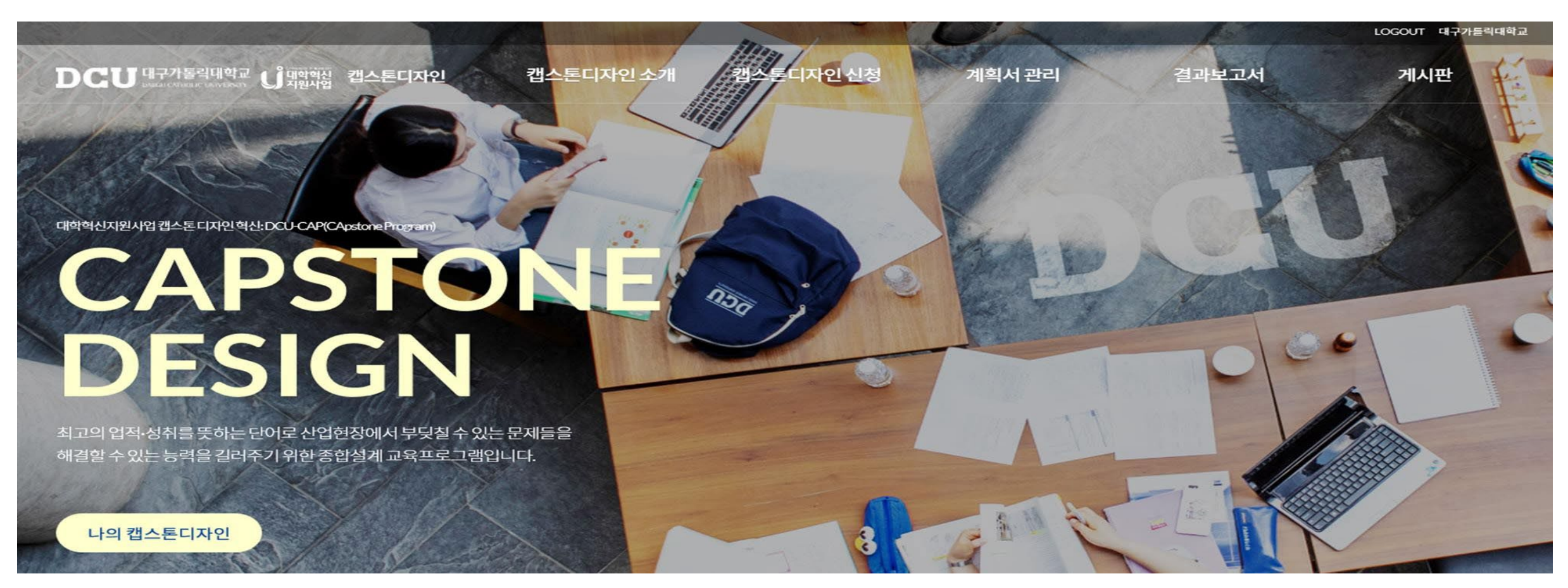

**DCU** 래플레벨리 하고

## **3. 캡스톤 디자인 결과보고서 제출 방법**

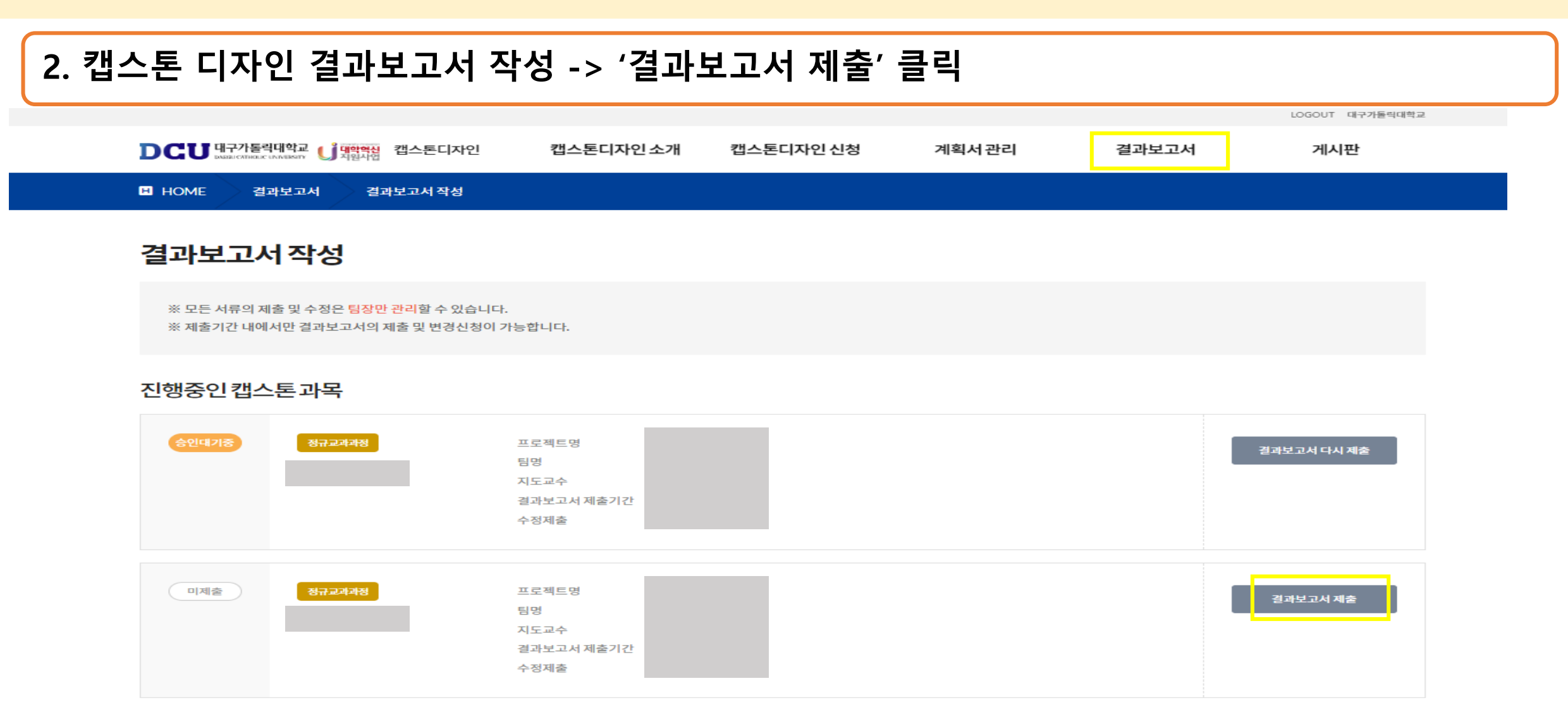

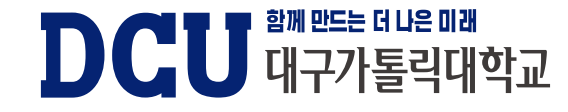

### **3. 캡스톤 디자인 결과보고서 제출 방법**

#### **3. 캡스톤 디자인 결과보고서 작성 -> '저장하기' 클릭**

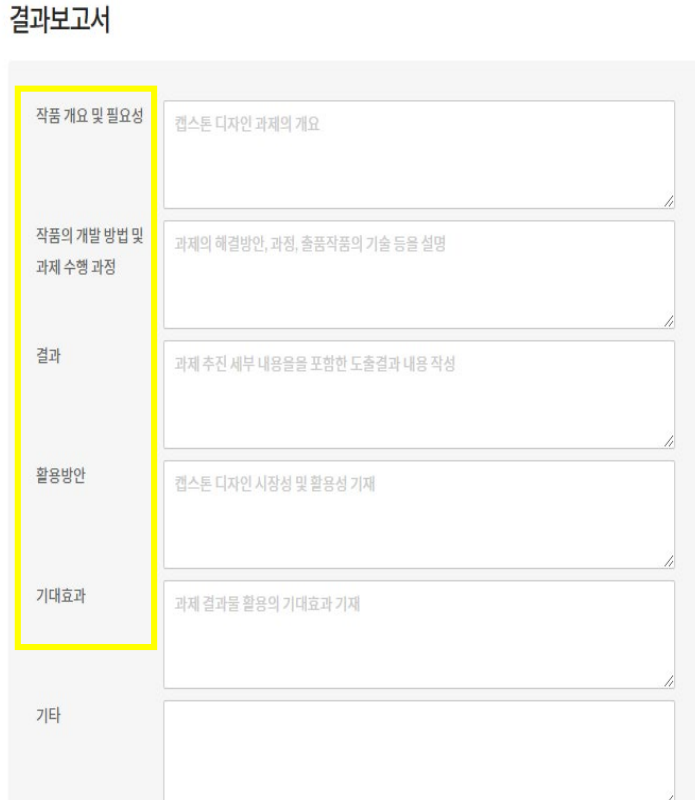

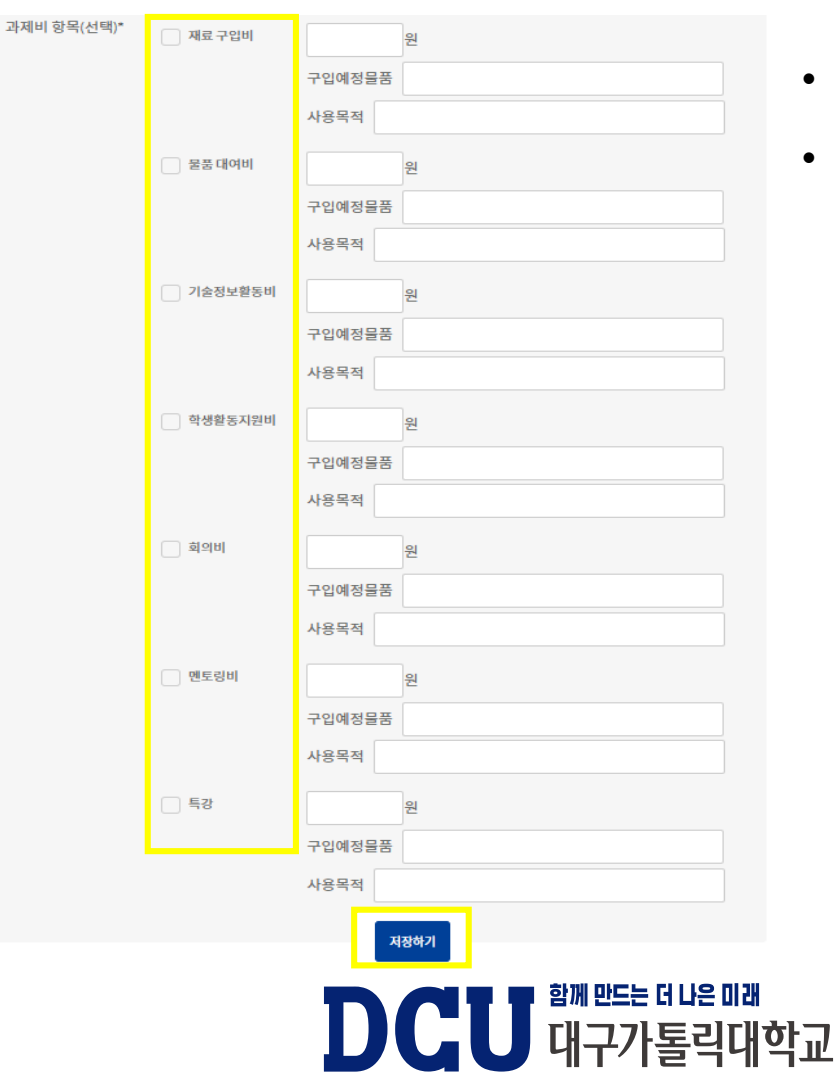

- 결과보고서 내용 성실히 작성 **(A4 3~5페이지)**
- 과제비 항목 (선택)
	- 실제 사용 항목 체크 후 실제 사용금액 기입
	- 과제비 미사용 시 기입X

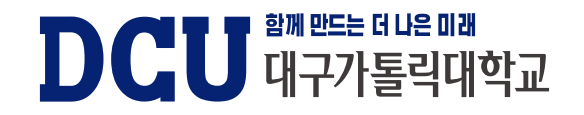

# **캡스톤 디자인 만족도조사서 제출 방법**

### **4. 캡스톤 디자인 만족도 조사서 제출 방법**

#### **1. 캡스톤 디자인 플랫폼 홈페이지 접속 : capstone.cu.ac.kr -> 로그인**

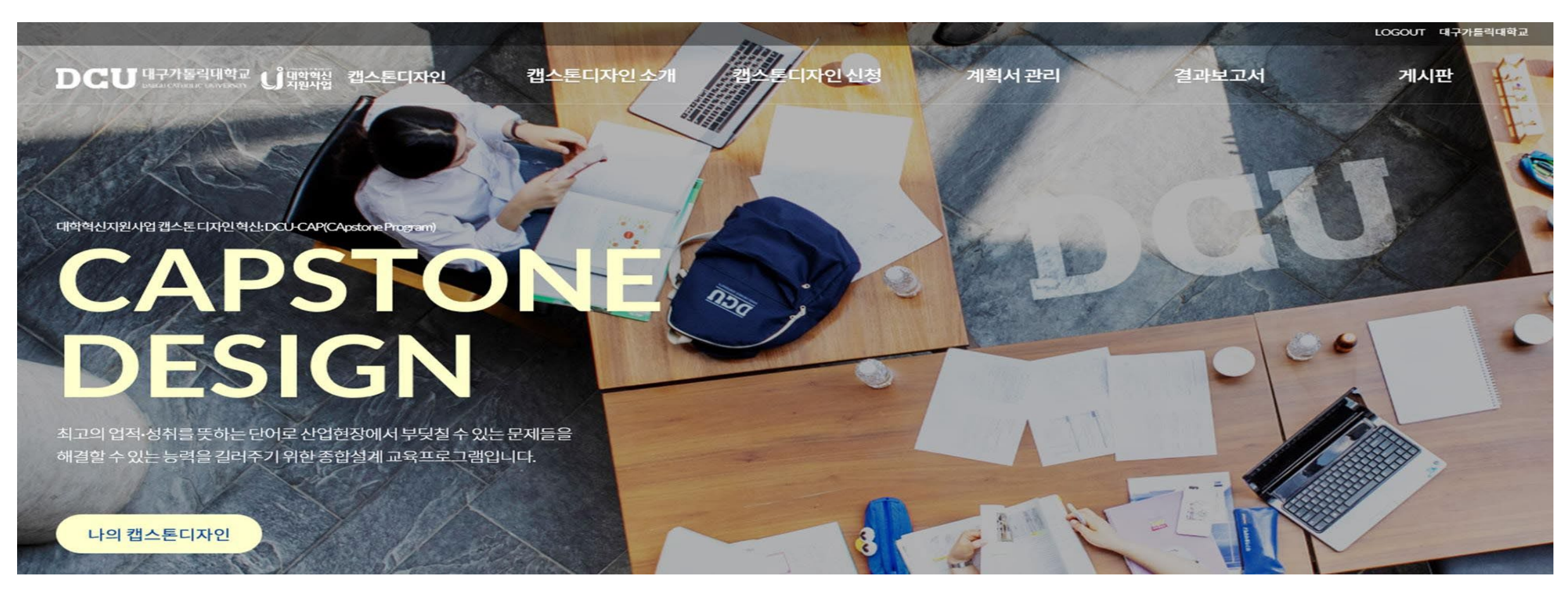

**DCU** 래플레벨리

### **4. 캡스톤 디자인 만족도 조사서 제출 방법**

#### **2. 결과보고서 - 만족도 조사 클릭 -> 해당 학기 설문작성 클릭 -> 설문조사 완료 후 전송**

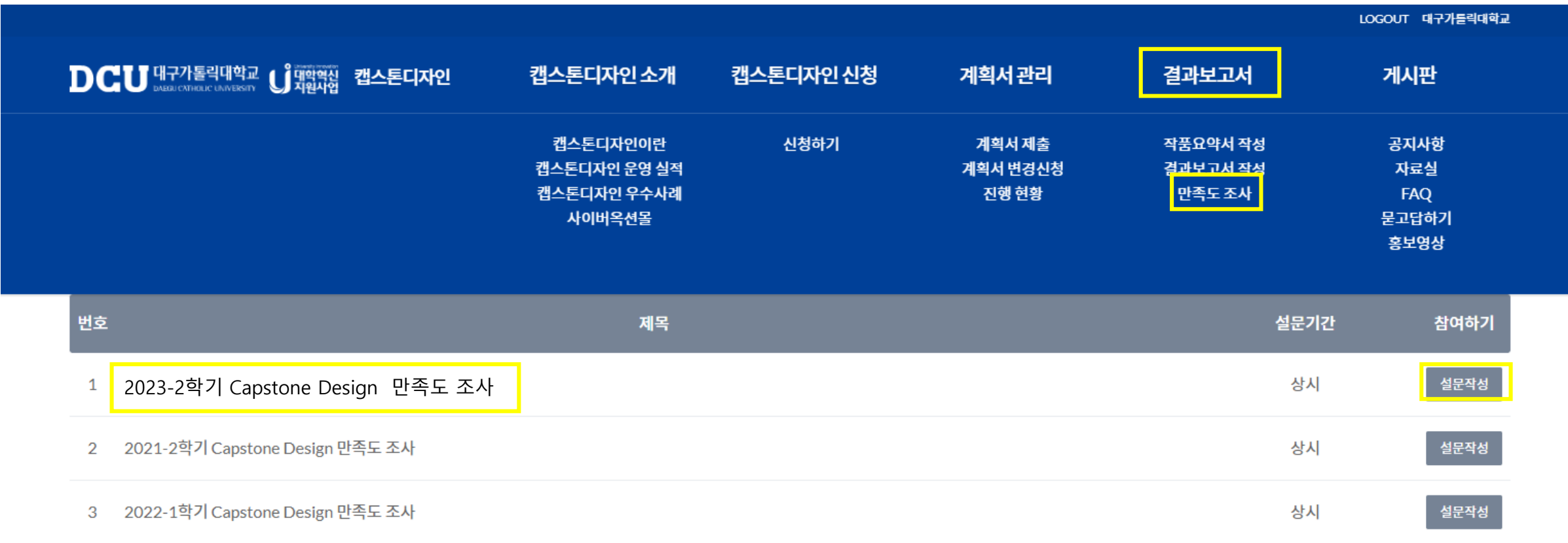

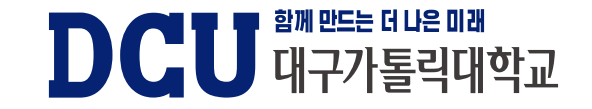

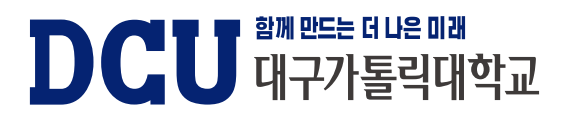

**★ 문의사항 : 053-850-2683~4 (기술실용화팀) ★**

- **과제비 지원 신청 마감은 23.09.15(금)까지 입니다.**
- **공지사항에 있는 '과제비 지원 신청서 작성 방법'을 확인하시면 예시를 참고하실 수 있습니다.**
- **반드시 캡스톤 디자인 홈페이지 안내영상 '캡스톤 디자인 온라인 플랫폼 이용 안내' 영상 확인**
- 

**5. 질의응답 및 안내사항**